Temporary Riparian Zone --part of the 2020 Hackers and Designers summer school- i<br>L

https://pad.vvvvvvaria.org/temporary\_riparian\_zone

Preparation pre-workshop (installing darkice or butt): https://pad.vvvvvvaria.org/temporary\_riparian\_zone\_instructions

During the workshop we would like to explore ways of "streaming" to each other, both through text (via Etherpad), or through audio (via Icecast). We will reflect on the processes that arise from using these tools, by considering forms of online live-ness and simultaneous participation that manifest through listening, waiting and responding.

Going back to the definition of a stream, in a hydrological sense, a stream is a body of water with surface water flowing within the bed and banks of a channel. Starting from this visual, we imagine that the pad and the icecast server have different ways of moving information down a channel. And as we are part of its flow, we can affect its rhythm. We will use pads to write the content together that we will be channeling to each other. It will then be transmitted live over a series of broadcast channels co-existing in a live composition interface.

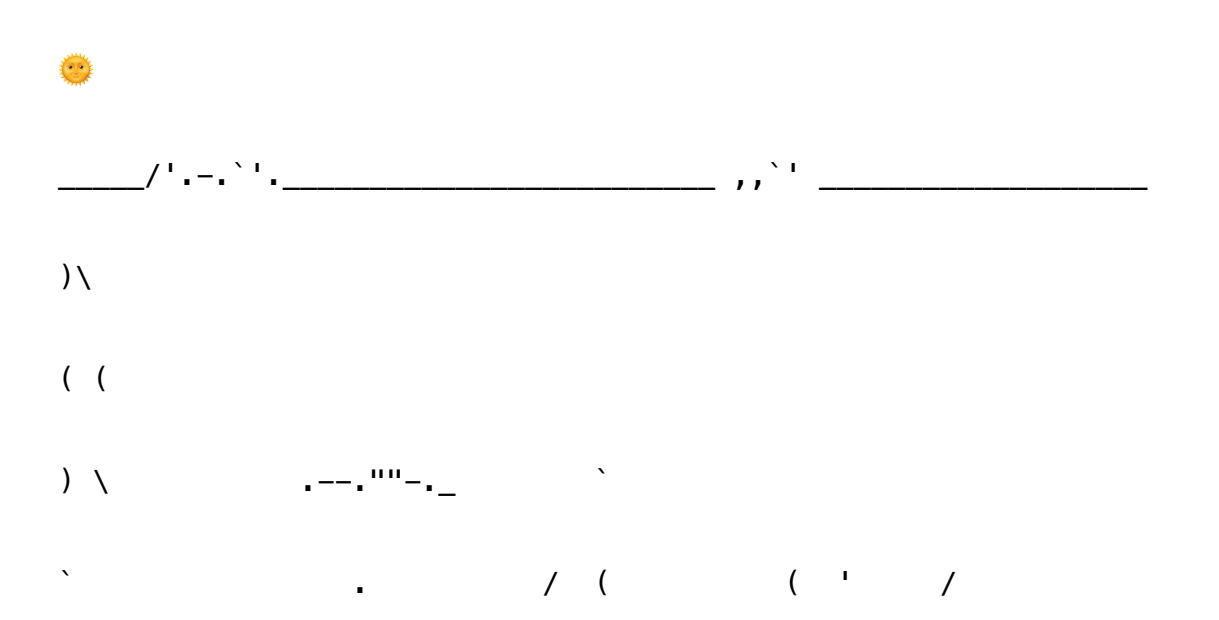

.. \ \ `------'  $\blacksquare$  ) ) ` ... / (, ..  $t \qquad \qquad$  .  $( \qquad \backslash .$  $\setminus$  r ; )  $\setminus$   $\setminus$  $\bigvee$  z  $\qquad \qquad \qquad \qquad \qquad \setminus \qquad \qquad \setminus \qquad \qquad \setminus \qquad \qquad \setminus \qquad \qquad \setminus \big| /$ '- \; -'.' ; \` " . `.` .--.`.; ,-.. ,.-, ;' `.-' ` `.'. .; `............---"" ;\_. ><> ) `-  $\sim$   $/$  . The set of  $\sim$   $/$  . The set of  $\sim$  .  $\sim$  ,  $\frac{1}{\sqrt{2}}$  ,  $\sim$  ,  $\frac{1}{\sqrt{2}}$  ,  $\sim$  ,  $\frac{1}{\sqrt{2}}$  ,  $\sim$  ,  $\sim$  ,  $\sim$  ,  $\sim$  ,  $\sim$  ,  $\sim$  ,  $\sim$  ,  $\sim$  ,  $\sim$  ,  $\sim$  ,  $\sim$  ,  $\sim$  ,  $\sim$  ,  $\sim$  ,  $\sim$  ,  $\sim$  ,  $\sim$  ,  $\sim$  ,  $\sim$  ,  $\sim$  ,  $\sim$  ,  $\sim$  , ><> ~ ~ ; `. ..  $\sum_{i=1}^{n}$  )  $\sum_{i=1}^{n}$  .--"""

~~~><>~~~~~~~~~~~~~~~~~~~~~~~~~~~~~~~~~~~~~~~~~~~~~~~~~~ Welcome to the Temporary Riparian Zone workshop.

A few things you should know about this space: - The pads are not indexed by search engines, but anyone who knows its URL is welcome to read and edit it. - Varia makes its own backups, meaning the contents of all pads sit on our hard drives potentially indefinitely. - The availability of the pads is subject to cosmic events, spilled drinks and personal energies. - Both the physical and digital spaces of Varia are subject to our Code of Conduct <https://varia.zone/en/pages/code-of-conduct.html>

On this pad, we will be paying attention to dynamics in speaking and listening. » Be supportive. Be curious. » If you have a question, ask. This is an experiment in streaming together from a distance. » If you are having trouble with the technical setup, you can find us here: https://meet.jit.si/temporaryriparianzone ~~~~~~~~~~~~~~~~~~~~~~~~~~~~~~~~~~~~~~~~~~~~~~~~><>~~~~~

Programme: 3 hours.

15 min

Introduction to the pad, to icecast, to the mount points map (live composition interface), and to each other: who is on the pad, what is the pad.

Etherpad is...

Icecast is a streaming media (audio/video) server released as free software maintained...

Introduction to the concept of live streaming through text and voice and in relation to water streaming and more layers of water routes...

Please write your name on the pad and a memory you have with a stream of water.

60 min

Pad exercises in which we explore the liveness of the pad (interruptions, simultaneous writing, additions, deletions) and in which we start building the scripts and scores that will be turned into audio elements.

Exercise 1 (1 minute)

Pick your colour from the colour wheel on the top right corner. Pick a line number on the pad and make a

space on it to indicate your position.

Start writing simultaneously at exactly hh:mm and try to reach the end of the line first as fast as you can. The text that remains needs to be coherent.

Exercise 2 (5 minutes) Here we will experiment with "pad listening" or "pad speaking". Form groups of two. Choose one of these two actions: - Start with the first few words of a sentence - "Listen" to what the other is writing and step in if you think you can continue their sentence. Switch up these roles.

Exercise 3 (15 minutes) Write a 5-line paragraph starting from one of these elements: roots, leaves, mud, foreshoreway networks, logging operation, wake ..., and write about them in relation to computational streaming. Exercise 4 (15 minutes) Choose someone else's paragraph and intervene in it by: deleting content, replacing words (with synonyms, antonyms, etc). Exercise 5 (5 minutes) Go to the timeslider (right corner on the top) and play it back. Exercise 6 (10 minutes) We write simultaneously all together a text where we try to imagine what our riparian zone looks/feels/ sounds like. Exercise 7 (5 minutes) Choose what you would like to take with you into the next section, where we will be reading out our scripts. Write your name on the pad and underneath copy the content that you would like to use. You can also add new content. 60 min Audio exercises in which we listen to ourselves reading aloud and in which we start working towards the sounds that we broadcast to each other through icecast. Check if we all have the clients ready to broadcast (butt for Mac and Windows, darkice for Linux). Exercise 1 (20 minutes) We will each try to stream something using one single mount point. Add this setup in your client interface: ... ... ... Once you have it, find an order among each other in which to stream. This is an exercise in self organisation  $;-)$ After one person has finished streaming (no more than 30 seconds), they stop, and another person steps in. Exercise 2 (20 minutes) Split between listeners and broadcasters in groups of 2. Choose a mountpoint from the list on the pad and write your name next to it [NOTE TO SELF: add list of

mounting points, terms connected to first section] Use the name of the mountpoint you picked and add it in your settings or configuration file. Take 10 minutes to prepare something to broadcast for 5 minutes. For 5 minutes, one of you is a broadcaster the other is a listener. If you are a broadcaster: Choose parts of the scripts we made and start streaming according to the guide! Play with the voices, use the voice as not a language tool only If you are a listener: Listen to your group partner and leave notes about their streaming in the pad. In the last 5 minutes, the roles are reversed. [LINE EXPLAINING HOW TO RECORD] Change the name of the recording file to something memorable that connects with the content Exercise 3 (10 minutes) Play a recording that you have recorded in the previous exercises [WE SHOULD INCLUDE HOW TO RECORD IN THE PREVIOUS SECTION]. Or play water sounds that you find online as mp3. Choose a sound that you want to be repeated (recording or other sounds). Change the audio input in your settings or configuration file (choose your soundcard) Stream and play the sound in loop through VLC or other media player. We all stop and click all the mountpoints and listen to our composition. Exercise 4 (10 minutes) Prepare/choose what you would like to perform for the others using the material and techniques you've been experimenting with. Record it. 25 min After the experiments, we'll have a moment of playing and listening to the icecast composition that has emerged over the course of the workshop. Everyone plays their recording and we spend time listening to the landscape of sounds made by all contributors. 20 min Discussion and reflection on a jitsi call/pad? [not sure yet].

Left to do: - write instructions on how to install darkice or butt and send it in advance https://danielnoethen.de/butt/

- make the interface

 - test multiple mountpoints in witm.net in the feedback session and interface

- go over the script once more